## Índice general

## AGRADECIMIENTOS i 1. Introducción 1 1.1. Marco teórico . . . . . . . . . . . . . . . . . . . . . . . . . . . . . 5 1.1.1. Leucemia. . . . . . . . . . . . . . . . . . . . . . . . . . . . 5 1.1.2. Antígenos y anticuerpos . . . . . . . . . . . . . . . . . . . 6 1.1.3. Auto antígenos y auto reactividad. . . . . . . . . . . . . . 11 1.2. Hipótesis . . . . . . . . . . . . . . . . . . . . . . . . . . . . . . . . 12 1.3. Objetivo general . . . . . . . . . . . . . . . . . . . . . . . . . . . 12 1.3.1. Objetivos específicos. . . . . . . . . . . . . . . . . . . . . . 12 2. Modelamiento predictivo aplicado a sistemas de interacción antígeno anticuerpo 14 2.1. Marco teórico. . . . . . . . . . . . . . . . . . . . . . . . . . . . . . 16 2.1.1. Data mining . . . . . . . . . . . . . . . . . . . . . . . . . . 16 2.1.2. Machine learning . . . . . . . . . . . . . . . . . . . . . . . 17 2.1.2.1. Supervised learning . . . . . . . . . . . . . . . . . 18 2.1.2.1.1. K-Nearest Neighbors (KNN) . . . . . . . 18 2.1.2.1.2. Decision Tree . . . . . . . . . . . . . . . 19 2.1.2.1.3. Naive Bayes . . . . . . . . . . . . . . . . 19 2.1.2.1.4. Métodos de ensamble . . . . . . . . . . . 20 2.1.2.1.5. Métodos de Regresión . . . . . . . . . . 20 2.1.2.2. Unsupervised learning  $\ldots \ldots \ldots \ldots$  . . . . . . . . 21 2.1.2.3. Problemas asociados al desarrollo de modelos . . 22 2.1.2.3.1. Evaluación de conjuntos de datos . . . . 22 2.1.2.3.2. Dimensionalidad de conjuntos de datos . 23 2.1.2.3.3. Sobreajuste y validacion de modelos. . . 24 2.1.2.4. Medidas de desempeño. . . . . . . . . . . . . . . 27 2.1.3. Neural networks o redes neuronales . . . . . . . . . . . . . 29 2.1.4. Codificación de secuencias . . . . . . . . . . . . . . . . . . 35 2.1.5. Embeddings y auto encoders. . . . . . . . . . . . . . . . . . 36 2.1.6. Herramientas de auto encoding . . . . . . . . . . . . . . . 39 2.1.7. Natural Language Process (NLP) . . . . . . . . . . . . . . 41 2.2. Metodología y estrategias de desarrollo. . . . . . . . . . . . . . . . 43 2.2.1. Limpieza y preparación del set de datos. . . . . . . . . . . 44

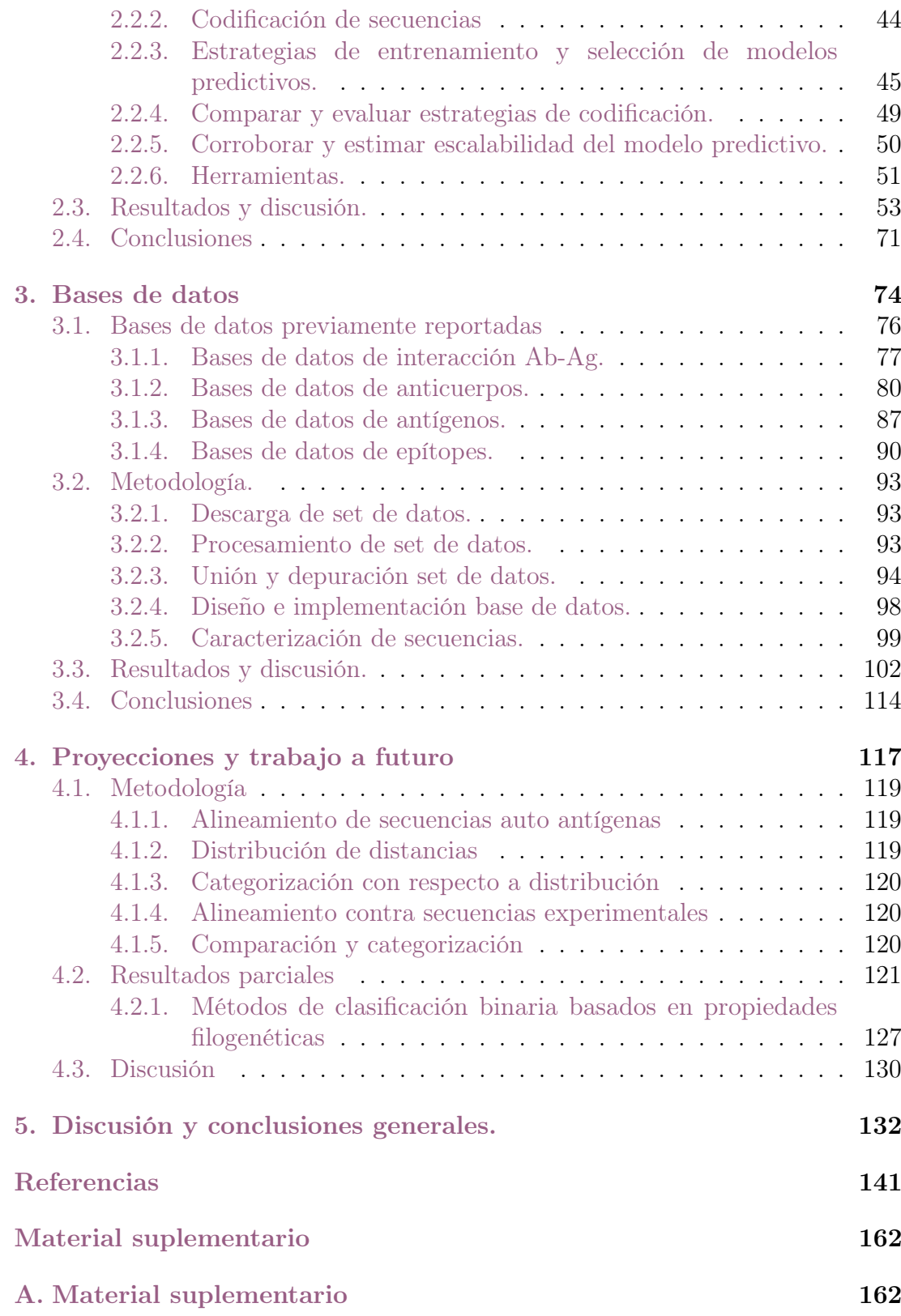

## Índice de cuadros

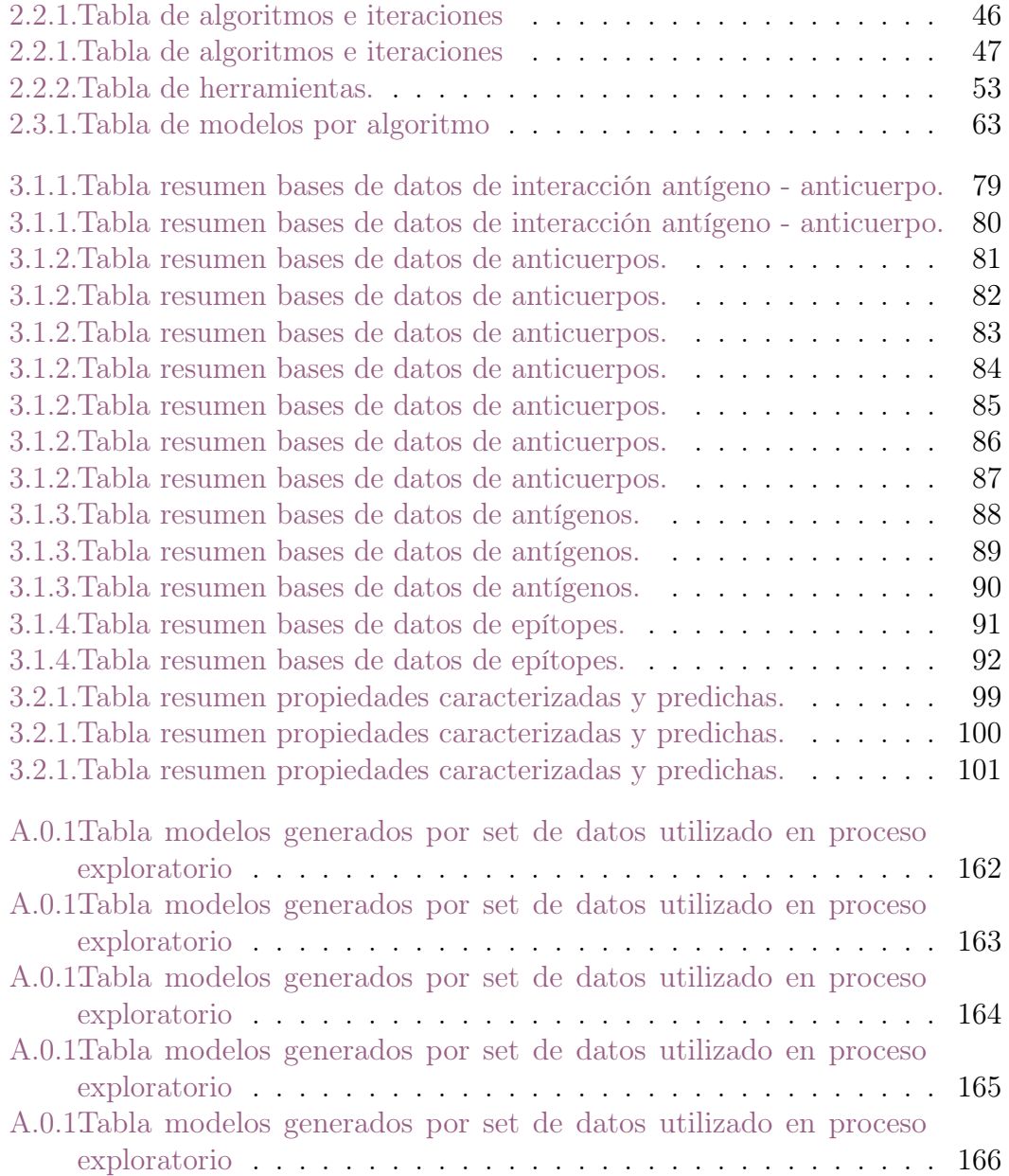

## Índice de figuras

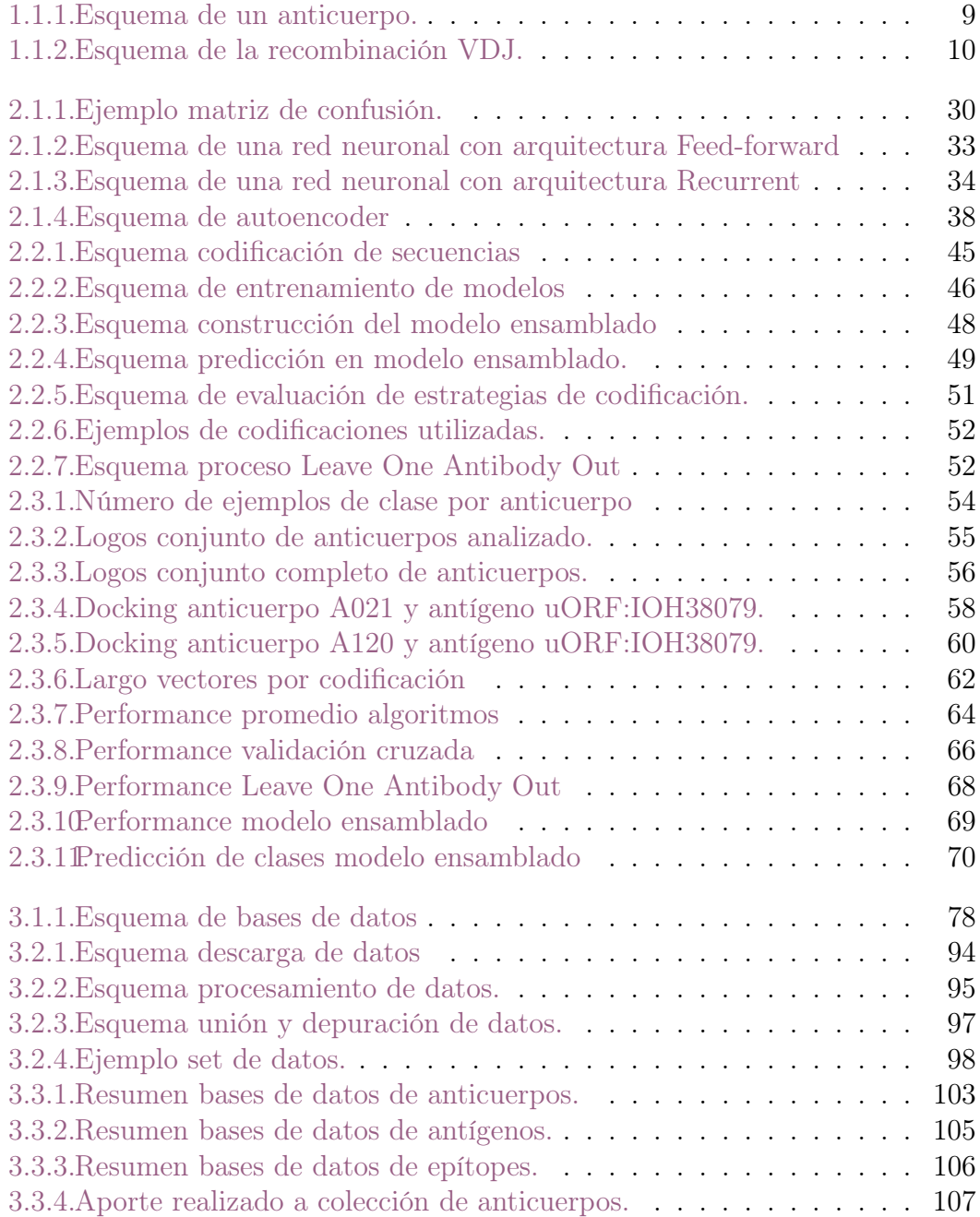

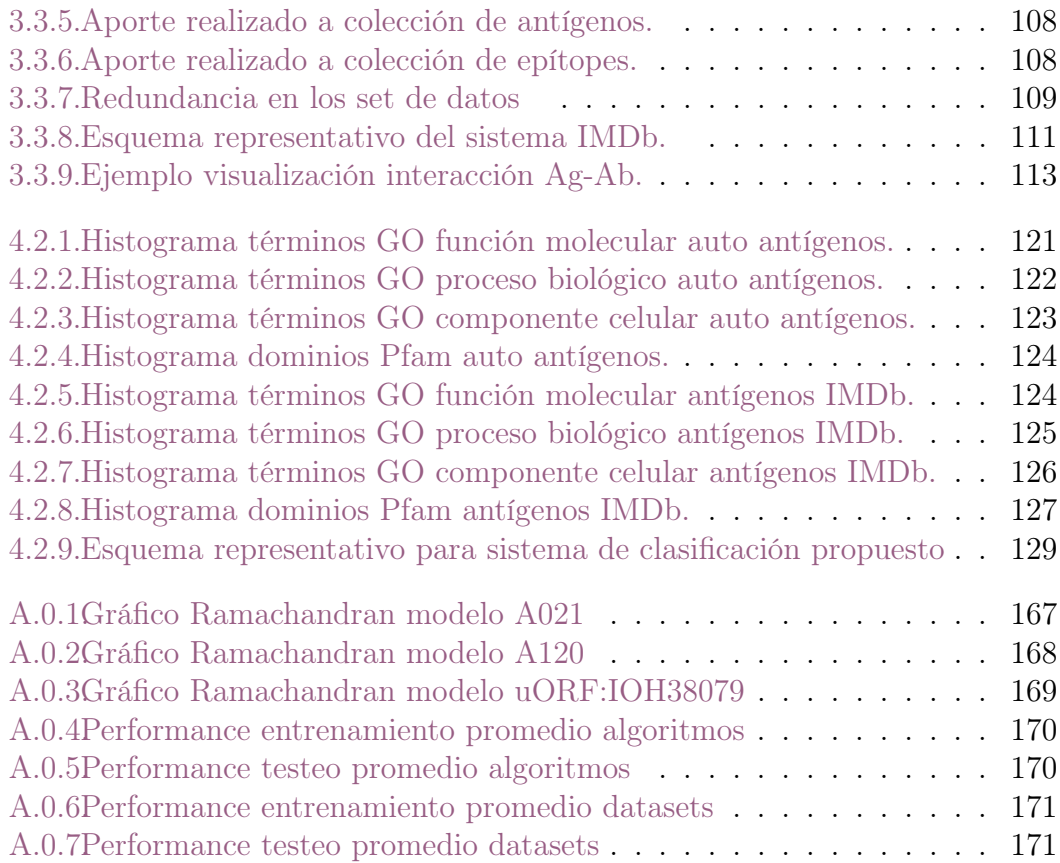